**INFOPCLOG With License Key [Win/Mac] 2022 [New]**

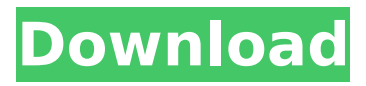

## **INFOPCLOG With Keygen For Windows (2022)**

INFOPCLOG is an application that aims at helping users to get a basic idea of the software and hardware that is installed on their system. As more than just a data gathering tool, it is a fullfeatured package, which is developed to help users keep a tab on everything that is going on with their PC. INFOPCLOG was developed for Windows 2000 and XP, having been designed to work with the below-mentioned versions. Site About WindowsGenuineCheck.com is a computer information website and independent software review service built by a group of volunteers from the community. The site offers in-depth reviews of both Windows operating system and other software.Neil Alexander Neil Alexander (born 30 January 1961) is a British serial entrepreneur. Early life Alexander attended University College London to study law. Career After university Alexander became a corporate lawyer. In 1991 he was appointed as Group Business Development Director for Kwik Save, a division of the Iceland Group. In 1994 he became a founding director of O2X, which he ran until 1998. He worked in the venture capital and private equity markets and served as senior vice president of Citigroup Venture Capital in New York. Alexander then ran the Allen & Company and Alexander & Company practice groups in London. He was also a managing director of Buyandsell.com, a leading provider of online auction services. In November 2004 Alexander was appointed joint CEO of ASOS.com, the online retailer. In December 2012 he became its sole chief executive. Honours In January 2011 he was appointed a CBE for services to retail. Personal life Alexander is married to Josephine and they have four children. References Category:Living people Category:1961 births Category:British chief executives Category:British billionaires Category:Businesspeople awarded knighthoods Category:Commanders of the Order of the British Empire Category:British corporate directors Category:British chief executives of fashion industry companies Category:Alumni of University College London Category:20th-century British businesspeople Category:21st-century British businesspeopleThe effect of proliferation on drug permeation across the air-blood barrier. The effect of cell proliferation, and the use of the maximum rate of change (dv/dt) of the logarithm of CPME levels as a measure of the rate of plasma protein

### **INFOPCLOG Crack**

INFOPCLOG Product Key is a handy app, with a minimalistic approach, which is designed to gather as much information as possible regarding the system, and present it in a clear and accessible manner. INFOPCLOG For Windows 10 Crack Key features: - Command-based input, which offers a simple, error-free operation, for an easy handling - Run the required scans and preview the yielded reports, which offer a detailed view of the requested data - Preview the available networking services - View current IP - Preview the available network configuration - Choose your preferred network protocol - View current IP address - Choose your preferred IP version - Choose your preferred router protocol - Launch the included network scanner - Use the included network scanner to check connectivity - Use the included network scanner to scan network connections - Check DNS - Choose your preferred DNS server - Modify the network configuration - Configure the network for the most common IPv4 subnet types - Configure the network for other types of networks - Configure Windows Firewall - View current Windows Firewall settings - Check Windows Firewall policy - Check current Windows Firewall policy - Check Windows Firewall exceptions - Configure the Windows Firewall to accept or deny incoming connections - Configure Windows Firewall to specify exceptions for incoming connections - Configure Windows Firewall to allow or deny outgoing connections - Configure your preferred Windows Firewall setting - Determine your preferred time zone - Configure the Windows Registry for added user customizations - Set Windows features to enabled or disabled - Manage Windows event logs - View the following system information categories: - Networking: displays your network settings - DNS: displays the DNS server IP address and the DNS servers you prefer - Windows Registry: displays the administrator and user settings, driver and device names, system paths and application settings - Windows Firewall: displays the Windows Firewall settings - Network and Internet Settings:

displays the Windows Firewall policy settings - Set your preferred time zone - Set your preferred time zone - Set your preferred time zone - Set your preferred time zone - Set your preferred time zone - Set your preferred time zone - Set your preferred time zone - Set your preferred time zone - Set your preferred time zone - Set your preferred time zone - Set your preferred time zone - Set your preferred time zone - Set your preferred time zone - Set your preferred time zone b7e8fdf5c8

### **INFOPCLOG Crack+ With Key X64**

In for a CLI? INFOPCLOG is for you. With this simple, command-based tool, you can easily and quickly gather system information regarding your system and dependencies, using only an easy command line input. No installation is required. … Navigate & Backups This website or its third-party tools use cookies, which are necessary for its functioning and required to achieve the purposes illustrated in the cookie policy. If you want to know more or withdraw your consent to all or some of the cookies, please refer to the cookie policy. By closing this banner, scrolling this page, clicking a link or continuing to browse otherwise, you agree to the use of cookies.Q: Java - Getting back to the text I entered a message into I am creating a bulletin board style website, I have created a method called GetMessage() which displays a message on a JPanel, depending on which button I click. The method is called before the mainframe is closed so that if I enter any message, that message is displayed on the JPanel. The problem is that every time the method is called, the message that I have inputted is deleted and the text box is reset to be empty, how can I fix this? A: You need to understand the difference between how KeyListeners and ActionListeners work. When you use KeyListener, the keyPressed and keyReleased methods get called for any key pressed. When using an ActionListener, the actionPerformed method is called only once per key press. You really need to read up on how to use ActionListener and KeyListener The present invention relates to a method of correcting color phase difference in full-color copying machine. The reproduction of a color picture in accordance with the color picture signals obtained from a color original is usually done by transferring a photoconductive layer with a plurality of toners of different colors on top of each other, for example, as shown in FIG. 1. In this case, three color toners 1a to 1c are superposed one on top of the other to form a toner image. In this image formation, color toners 1a and 1c that are superposed over one another may be displaced from a proper color registration position, as shown in FIG. 2. If toner 1a is displaced and is placed at a position which is different from that of toner 1c, a color phase difference occurs at a position of ton

### **What's New in the INFOPCLOG?**

This app is a task manager, which keeps all the apps that are already installed on the device free from the bloatware. It finds the most annoying apps and helps you to unistall them. It also shows you the details of a particular app such as the size of the app, the number of times it is used, the number of times it freezes and the number of crashes that you have faced. It can be used with smartphones running Android and iPhones. INFOPCLOG was reviewed by excert\_02, last updated on December 4th, 2016. Gigabyte G1 GAMING 7 accomodates a large GPU option at the lowest price you can get, as well as a 240W power supply that can deal with a lot of heat. Of course, it could not escape the heatsink, when compared to other brands, but this thermally damped package is also quiet, saving energy and, overall, you are getting a good GPU in a ready to gaming package. The Windows edition is one of the best that money can buy, so it is no surprise that the latest edition of Window 10 is the most secure, user friendly and diverse operating system. Aside from being easy to use for the novice as well as for seasoned users, the latest Windows edition is complemented by new features and functions, bringing a sense of refinement to the experience. The integrated Cortana makes it easier to launch apps or find places, and you don't need to configure your speakers for playing music or making phone calls. The natural language abilities are a bonus, bringing an AI that can recognize your voice and interact with you naturally in English. INFOPCLOG was reviewed by excert\_02, last updated on November 27th, 2016. The Vive VR is the latest development from HTC and Valve and the first consumer VR headset that has been created from the ground up for the technology. The experience is not only provided by the headset itself, but also by Steam VR, which is developed by Valve. With prices starting from US\$799, the Vive is a very high-end VR device that offers the most immersive VR experience you can get with the technology out there today. The package includes a headset, two Move controllers, two base stations, a power supply, and a key. You get a lot in the

box, but you also get a lot in data. One of the major highlights of the Vive experience is the presence

# **System Requirements For INFOPCLOG:**

Game: The Legend of Heroes: Trails of Cold Steel II Game Version: 1.0.3 Media: PSP RAM: 3GB Hard Disk Space: 32GB Processor: Dual core or higher Supported OS: PSP Router: Wi-Fi Direct enabled Cameras: PSP Camera, Rear Camera (High resolution) Directions: Online play. Steps for playing: Follow the instructions below to play the game.

<https://6v9x.com/bigspeed-deflate-dll-crack-with-key-for-windows-2022-latest/> <http://rootwordsmusic.com/2022/07/04/droid-email-seeker-serial-key/> <https://cartadamacero.it/wp-content/uploads/2022/07/tamygab.pdf> [https://www.beaches-lakesides.com/realestate/globos-11-02-03-free-download-pc-windows](https://www.beaches-lakesides.com/realestate/globos-11-02-03-free-download-pc-windows-updated-2022/)[updated-2022/](https://www.beaches-lakesides.com/realestate/globos-11-02-03-free-download-pc-windows-updated-2022/) <https://www.calinews.pf/advert/outline-notes-creator-crack-free-download/> [https://kramart.com/wp-content/uploads/2022/07/File\\_Date\\_Corrector.pdf](https://kramart.com/wp-content/uploads/2022/07/File_Date_Corrector.pdf) <http://bookmanufacturers.org/voxeet-serial-key-download> [https://righttoexpress.com/upload/files/2022/07/fOyeraCthhbiZrrY1ixc\\_04\\_7af4d66c556b00791fe552](https://righttoexpress.com/upload/files/2022/07/fOyeraCthhbiZrrY1ixc_04_7af4d66c556b00791fe5522250b1503d_file.pdf) [2250b1503d\\_file.pdf](https://righttoexpress.com/upload/files/2022/07/fOyeraCthhbiZrrY1ixc_04_7af4d66c556b00791fe5522250b1503d_file.pdf) <https://mitiflowers.com/windowsredditwallpaperupdater-crack-keygen/> [https://www.iowaworkforcedevelopment.gov/ko/system/files/webform/pandemic/2022-7-04/Brave-](https://www.iowaworkforcedevelopment.gov/ko/system/files/webform/pandemic/2022-7-04/Brave-Theme.pdf)[Theme.pdf](https://www.iowaworkforcedevelopment.gov/ko/system/files/webform/pandemic/2022-7-04/Brave-Theme.pdf) [https://mdfplus.ru/wp-content/uploads/2022/07/Starcraft\\_2\\_Protoss\\_Windows\\_7\\_Theme\\_\\_Crack\\_.pdf](https://mdfplus.ru/wp-content/uploads/2022/07/Starcraft_2_Protoss_Windows_7_Theme__Crack_.pdf) <http://www.essexheritage.org/sites/default/files/mcintiretour.pdf> <https://www.anastasia.sk/wp-content/uploads/2022/07/burtupli.pdf> <https://coleccionohistorias.com/2022/07/04/rustdesk-2-135-crack-download/> [https://zip-favor.ru/bez-rubriki/zip-each-file-into-its-own-zip-file-software-crack-free-for](https://zip-favor.ru/bez-rubriki/zip-each-file-into-its-own-zip-file-software-crack-free-for-windows-128316/)[windows-128316/](https://zip-favor.ru/bez-rubriki/zip-each-file-into-its-own-zip-file-software-crack-free-for-windows-128316/) <https://citywharf.cn/anvsoft-web-flv-player-2-02-download-mac-win-2022-latest/> <http://sandbox.autoatlantic.com/advert/gwaspi-crack-patch-with-serial-key-free-x64-latest-2022/> <https://voltigieren-bb.de/advert/iprint-3-81-crack-activation-code-with-keygen-free-2022-latest/> <https://classig.net/blog/index.php?entryid=2824>

<https://versiis.com/38912/transcriberag-serial-key-free-3264bit/>